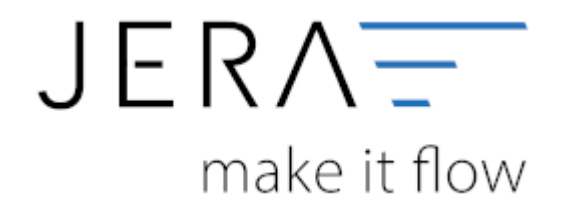

## **Jera Software GmbH** Reutener Straße 4 79279 Vörstetten

## **Inhaltsverzeichnis**

- [Shopware 2 Winline](http://wiki.fibu-schnittstelle.de/doku.php?id=shopware2meso:allgemein)
- [Troubleshooting](http://wiki.fibu-schnittstelle.de/doku.php?id=shopware2meso:troubleshooting)
	- [Probleme mit Artikeln](http://wiki.fibu-schnittstelle.de/doku.php?id=shopware2meso:troubleshooting:articles)
	- [Kategorien neu übertragen](http://wiki.fibu-schnittstelle.de/doku.php?id=shopware2meso:troubleshooting:category)
- [Einstellungen](http://wiki.fibu-schnittstelle.de/doku.php?id=shopware2meso:setup:einstellungen)
	- [Mesonic allgemein](http://wiki.fibu-schnittstelle.de/doku.php?id=shopware2meso:setup:mesonic)
	- [Webshop Parameter](http://wiki.fibu-schnittstelle.de/doku.php?id=shopware2meso:setup:shop)
	- [Daten Up- Download Parameter](http://wiki.fibu-schnittstelle.de/doku.php?id=shopware2meso:setup:updownload)
	- [Artikel Parameter](http://wiki.fibu-schnittstelle.de/doku.php?id=shopware2meso:setup:article)
		- [Artikel-Selektion](http://wiki.fibu-schnittstelle.de/doku.php?id=shopware2meso:setup:article:selection)
		- [Artikel-Bilder](http://wiki.fibu-schnittstelle.de/doku.php?id=shopware2meso:setup:article:pictures)
		- [Artikel-Texte](http://wiki.fibu-schnittstelle.de/doku.php?id=shopware2meso:setup:article:text)
		- [Artikel-Preise](http://wiki.fibu-schnittstelle.de/doku.php?id=shopware2meso:setup:article:price)
		- [Artikeluntergruppen / Kategorien](http://wiki.fibu-schnittstelle.de/doku.php?id=shopware2meso:setup:category)
		- [Artikel-Hersteller](http://wiki.fibu-schnittstelle.de/doku.php?id=shopware2meso:setup:producer)
	- [Belegimport Parameter](http://wiki.fibu-schnittstelle.de/doku.php?id=shopware2meso:setup:orderparameter)
		- [Allgemein](http://wiki.fibu-schnittstelle.de/doku.php?id=shopware2meso:setup:orderparameter:common)
		- [Belegkopf](http://wiki.fibu-schnittstelle.de/doku.php?id=shopware2meso:setup:orderparameter:orderheader)
		- [Zahlungen](http://wiki.fibu-schnittstelle.de/doku.php?id=shopware2meso:setup:orderparameter:orderpayment)
		- [Sachkonten](http://wiki.fibu-schnittstelle.de/doku.php?id=shopware2meso:setup:ledger)
	- [Kunden Parameter](http://wiki.fibu-schnittstelle.de/doku.php?id=shopware2meso:setup:custumer)
- [Artikel Upload](http://wiki.fibu-schnittstelle.de/doku.php?id=shopware2meso:articleupload)
- [Beleg Export](http://wiki.fibu-schnittstelle.de/doku.php?id=shopware2meso:belegexport)
- [Beleg Verarbeitung](http://wiki.fibu-schnittstelle.de/doku.php?id=shopware2meso:belegedit)
	- [Download Shopware-Bestellungen](http://wiki.fibu-schnittstelle.de/doku.php?id=shopware2meso:belegedit:dlshoporder)
	- [Download Shopware-Kunden](http://wiki.fibu-schnittstelle.de/doku.php?id=shopware2meso:belegedit:dlshopcostum)
	- [Kunden Import in Winline](http://wiki.fibu-schnittstelle.de/doku.php?id=shopware2meso:belegedit:importcostum)
	- [Bankdaten Import in Winline](http://wiki.fibu-schnittstelle.de/doku.php?id=shopware2meso:belegedit:importbank)
	- [Bestellungen Import in Winline](http://wiki.fibu-schnittstelle.de/doku.php?id=shopware2meso:belegedit:importorder)
	- [Aufträge Drucken in Winline](http://wiki.fibu-schnittstelle.de/doku.php?id=shopware2meso:belegedit:print)
	- [Kundenbestellungen bearbeiten in Winline](http://wiki.fibu-schnittstelle.de/doku.php?id=shopware2meso:belegedit:editcostum)
- [Batch Optionen](http://wiki.fibu-schnittstelle.de/doku.php?id=shopware2meso:batch)

From: <http://wiki.fibu-schnittstelle.de/>- **Dokumentation Fibu-Schnittstellen der Jera GmbH**

Permanent link: **<http://wiki.fibu-schnittstelle.de/doku.php?id=navishop>**

Last update: **2021/07/15 09:10**

 $\pmb{\times}$